# **UNIVERSIDADE FEDERAL DO ESTADO DO RIO DE JANEIRO INSTITUTO BIOMÉDICO DEPARTAMENTO DE CIÊNCIAS MORFOLÓGICAS**

## **Plano de Curso Emergencial (Graduação)**

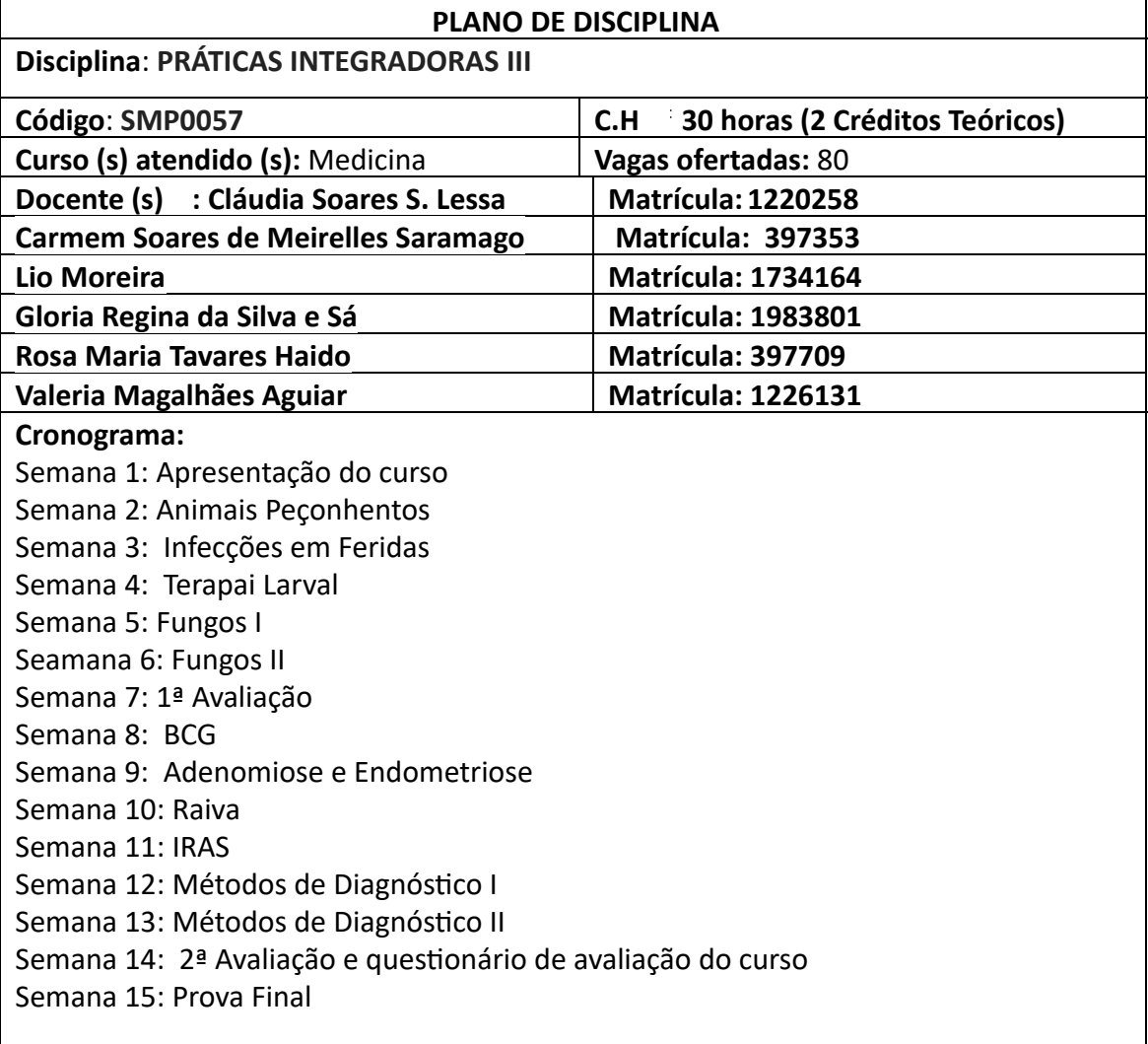

### **Metodologia:**

As aulas serão oferecidas de forma síncrona e assíncrona, semanalmente, no horário da disciplina através encontros *online* pelo Google Meet. As aulas síncronas serão gravadas e disponibilizadas na plataforma Google Classroom para que todos os alunos possam ter acesso também de forma assíncrona. Durante as atividades síncronas, haverá momentos para esclarecimento das dúvidas com os professores.

Artigos para Estudos dirigidos serão disponibilizados de forma assíncrona na plataforma Google Classroom, onde através da plataforma os alunos poderão expressar suas dúvidas que serão esclarecidas pelos professores.

**Avaliação:** Avaliações parciais serão realizadas através do Google formulários, de forma assíncrona na plataforma Google Classroom.

#### **Ferramentas Digitais Utilizadas:**

Google Meet para aulas síncronas

Google Formulários para a realização das avaliações

Google Classroom para disponibilizar as atividades assíncronas, vídeo das aulas e as avaliações feitas através do Google Formulários.

#### **Bibliografia:**

**Bibliografia Básica:** 

- ❖ **COURA, J.R. Dinâmica das Doenças Infecciosas e Parasitárias.RJ: Guanabara Koogan , 2013.**
- **❖** Ferreira, A.W e Moraes, S.L. Diagóstico Laboratorial Das Principais Doenças **Infecciosas e Auto-Imunes. Guanabara Koogan – 3ª Ed.(2013) ISBN 978-85-277-2302-2**
- ❖ **NEVES, D.P., MELO, A.L. de, GENARO, O. & LINARDI, P.M. Parasitologia humana. 12a. ed. Rio de Janeiro, Atheneu**
- ❖ **REY, L. Parasitologia. 4a ed. Rio de Janeiro, Guanabara Koogan, 2011.**
- ❖ **Endometriosis and adenomyosis- MV Vargas, K Huang Evidence-based Obstetrics and …, 2019 - books.google.com**

#### **Bibliografia Complementar:**

❖ Guia de Vigilância em Saúde. Ministério da Saúde. Brasília, 2019.

**Links:** 

http://www.saude.sp.gov.br/sucen-superintendencia-de-controle-de-endemias/ https://saude.gov.br/

**https://www.who.int/es** 

http://www.saude.gov.br/images/pdf/2018/novembro/21/guia-investigacao-surtos**[epidemias-web.pdf](http://www.saude.gov.br/images/pdf/2018/novembro/21/guia-investigacao-surtos-epidemias-web.pdf)** 

https://bvsms.saude.gov.br/bvs/publicacoes/guia\_vigilancia\_saude\_3ed.pdf